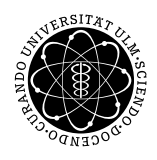

ulm university universität uulm

Department of Numerical Mathematics Ulm University

Prof. Dr. Stefan Funken Numerik von gewöhnlichen Differenzialgleichungen M.Sc. Mladjan Radic, Stefan Hain SoSe 2016

# Sheet 8

### Due June 09, 2016.

## Exercise 1 (Stability regions for multi-step methods)

Consider the linear k-step method

$$
\sum_{r=0}^{k} \alpha_r y_{j+r} = h \sum_{r=0}^{k} \beta_r f_{j+r}
$$

with the corresponding polynomials

$$
\rho(z) = \sum_{r=0}^{k} \alpha_r z^r \quad \sigma(z) = \sum_{r=0}^{k} \beta_r z^r.
$$

Then the polynomial with respect to stability of the  $k$ -step method is given by

$$
\pi(z, h\lambda) = \rho(z) - h\lambda\sigma(z)
$$

and the roots of  $\pi$  are denoted by  $z_i(h\lambda)$ . The set

$$
R = \{h\lambda : |z_j(h\lambda)| < 1 \,,\, j = 0, \ldots, k\}
$$

is called stability region of the  $k$ -step method. For the boundary of  $R$  it can be shown that

$$
\partial R \subseteq \widehat{R} := \{ \widehat{h} \in \mathbb{C} \; : \; \widehat{h} = \rho(\exp(\mathrm{i} \phi))/\sigma(\exp(\mathrm{i} \phi)), \; 0 \le \phi \le 2\pi \}.
$$

Plot the set  $\widehat{R}$  (with Matlab) for the following k-step-methods:

- k-step Adams-Bashforth-method  $y_{i+1} = y_i + h \sum_{r=0}^{k} \alpha_r f_r$ :  $\begin{array}{|c|c|} \hline k & \alpha_k \\ \hline 1 & 1 \\ \hline \end{array}$  $\overline{1}$ 
	- $2 \begin{array}{|c|c|} \hline 3/2 & -1/2 \end{array}$  $3 | 23/12 -16/12 -5/12$  $4\begin{array}{|l} 55/24 & -59/24 & 37/24 & -9/24 \end{array}$
- k-step Adams-Moulton-method  $y_{i+1} = y_i + h \sum_{r=0}^{k} \alpha_r f_r$ :

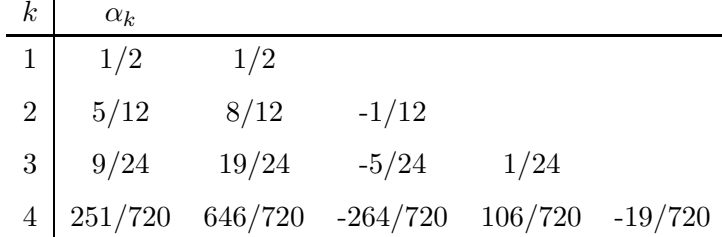

### Exercise 2 (Another Stiff Problem)

Consider the following IVP  $y'(t) = Ay(t), y(0) = \begin{pmatrix} 1 \\ 1 \end{pmatrix}$  $\theta$ ! , where

$$
A = \begin{pmatrix} 998 & 1998 \\ -999 & -1999 \end{pmatrix}.
$$

- (a) Determine the exact solution.
- (b) Consider the scheme  $y_k = f_1(h, k)v_1+f_2(h, k)v_2$  and formulate it explicitly for the explicit Euler-method, where  $v_1$  and  $v_2$  are the Eigenvectors of A. What are the requirements for the step-size?
- (c) Consider the scheme  $y_k = f_1(h, k)v_1+f_2(h, k)v_2$  and formulate it explicitly for the implicit Euler-method, where  $v_1$  and  $v_2$  are again the Eigenvectors of A. Why is there no restriction for the step-size?

#### Exercise 3 (Consistency  $\Rightarrow$  Convergence for MSM?)

Consider the following IVP

$$
y'(t) = 0, \qquad y(0) = 0.1. \tag{1}
$$

We want to apply the following explicit linear multi-step method

$$
y_{\ell+2} + 4y_{\ell+1} - 5y_{\ell} = h(4f(t_{\ell+1}, y_{\ell+1}) + 2f(t_{\ell}, y_{\ell})).
$$

- (a) Determine the order of consistency of the above multi-step method.
- (b) Solve the above IVP (1) with the multi-step method in MATLAB (with arbitrary h) on  $I = [0, 50]$ . What do you observe and why? For the first initial values, use the exact solution of (1) or any suitable method of your choice.

#### Exercise 4 (Double-Pendulum)

The equation for a double-pendulum is given by

$$
(m_1 + m_2)\ell_1\ddot{\varphi}_1 + m_2\ell_2\ddot{\varphi}_2\cos(\varphi_1 - \varphi_2) + m_2\ell_2\dot{\varphi}_1^2\sin(\varphi_1 - \varphi_2) + g(m_1 + m_2)\sin(\varphi_2) = 0,
$$
  

$$
m_2\ell_2\ddot{\varphi}_2 + m_2\ell_1\ddot{\varphi}_1\cos(\varphi_1 - \varphi_2) - m_2\ell_1\dot{\varphi}_1^2\sin(\varphi_1 - \varphi_2) + gm_2\sin(\varphi_2) = 0.
$$

where  $g = 9.81m/s^2$  the constant of gravitation.

- (a) Rewrite the above equation into an equation of first order.
- (b) Solve the equation by using a one-step- as well as a multi-step-method (of your choice!) with an appropriate step-size for  $t \in [0, 20]$ .
- (c) Plot the solution and build an animation of the movement of the pendulum for the following configuration:  $m_1 = 2, m_2 = 1, \ell_1 = 1, \ell_2 = 1.732051$  and

• 
$$
\varphi_1(0) = -\frac{\pi}{2}, \varphi_2(0) = \pi, \dot{\varphi}_1(0) = \dot{\varphi}_2(0) = 0,
$$

•  $\varphi_1(0) = -\frac{\pi}{2}, \varphi_2(0) = \pi + 10^{-2}, \dot{\varphi}_1(0) = \dot{\varphi}_2(0) = 0.$ 

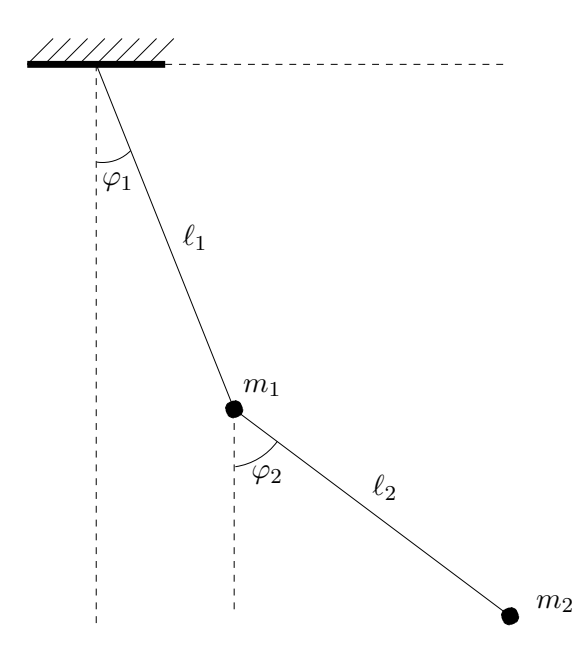

Hint: You can use the template on the homepage.